# **Integrating Passive Solar Energy to the Climate Control Scheme of**

# **a Typical Building Zone to Improve Energy Efficiency**

 **Final Report** 

#### **Submitted to Dr. Dagmar Niebur, Dr. Jin Wen, and the Senior Design Project Committee of the Electrical and Computer Engineering Department Drexel University**

Team Number: ECE-27

#### Team Members:

Steve Crowell **Electrical Engineering** Nicholas Imfeld Computer Engineering Kevin James Electrical Engineering Justin Lane Electrical Engineering

Submitted in partial fulfillment of the requirements for the Senior Design Project

**12 May 2004**

### **Abstract**

In order to reduce the consumption of nonrenewable energy sources in buildings, there is a challenge to better utilize renewable energy sources to improve overall building energy efficiency. To meet this challenge, it is proposed in this project to analyze the effects that passive solar energy has on the climate control system of a typical building zone. The objective of this project is to design a local controller for a typical building zone that integrates the use of solar energy (passive solar building zone), to achieve an ideal comfort range based on a predetermined setpoint. The control strategies of interest include classical PID (spell), Optimal Control methods, and Artificial Neural Networks. A Matlab/Simulink model of the building zone is developed and the control algorithms are implemented to maintain the comfort range. An additional H∞ adaptive bilinear controller was developed beyond the proposed controllers that successfully met the proposed performance index. Controller performances were analyzed to determine which strategy results in the best performance in a passive solar building. The objectives of this project were met within the budget constraints and within the scheduled time.

## **Table of Contents**

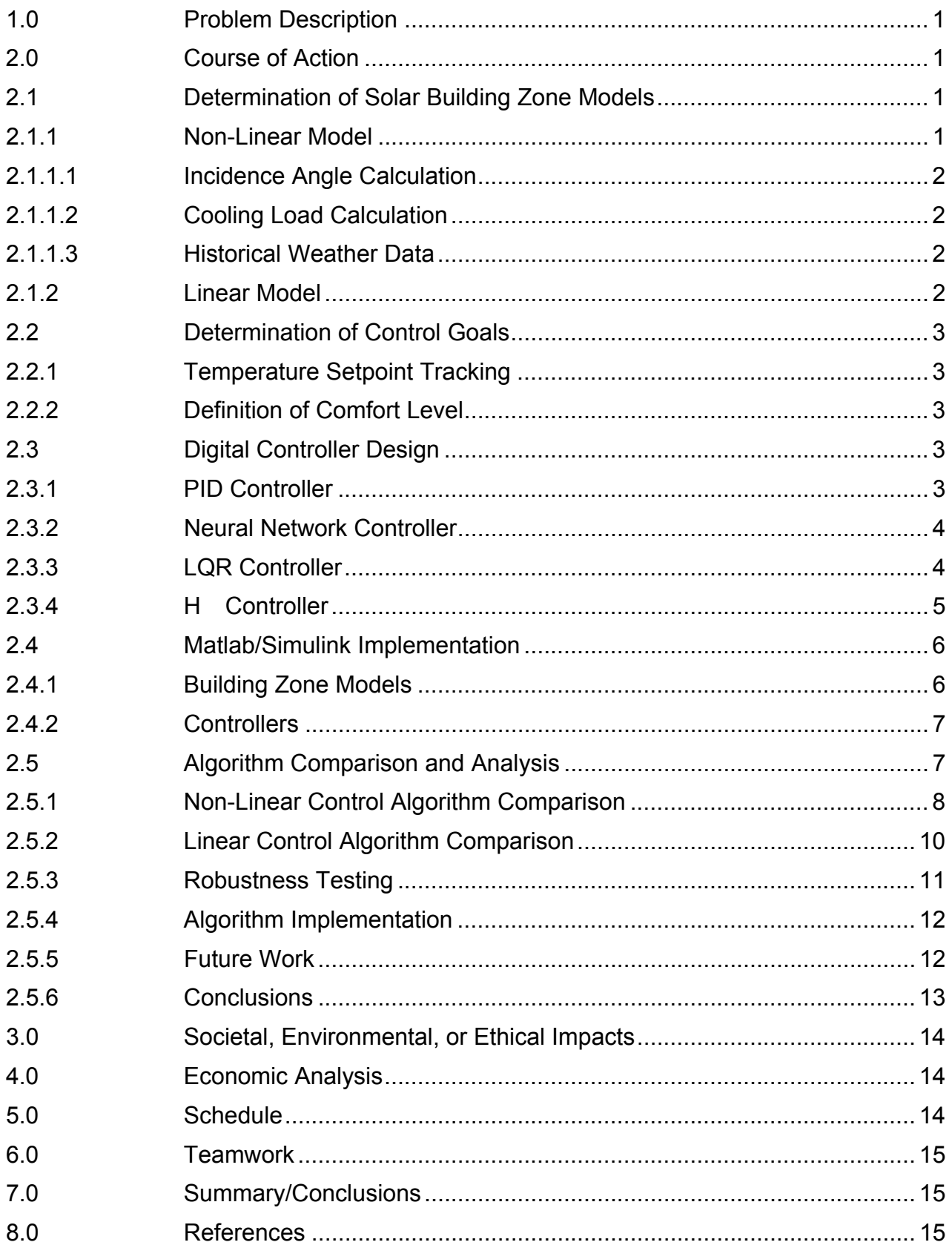

## **Appendices**

- Appendix A ASHRAE Internal Load Specifications
- Appendix B Thermal Model Equation Definitions
- Appendix C Equation and Variable List
- Appendix D Constant List
- Appendix E Incidence Angle Calculation
- Appendix F Cooling Load Calculation
- Appendix G State Space Model Calculations
- Appendix H Non-Linear and Linear Simulink Model
- Appendix I PID Controller Design
- Appendix J ANN Controller Design
- Appendix K LQR Controller Design
- Appendix L H-Infinity Controller Design
- Appendix M Non-Linear Comparisons
- Appendix N Non-Linear System Control, Disturbance, Output Analysis
- Appendix O Linear Comparisons
- Appendix P Robustness Testing
- Appendix Q Budget
- Appendix R Schedule
- Appendix S Resumes

### **List of Figures & Tables**

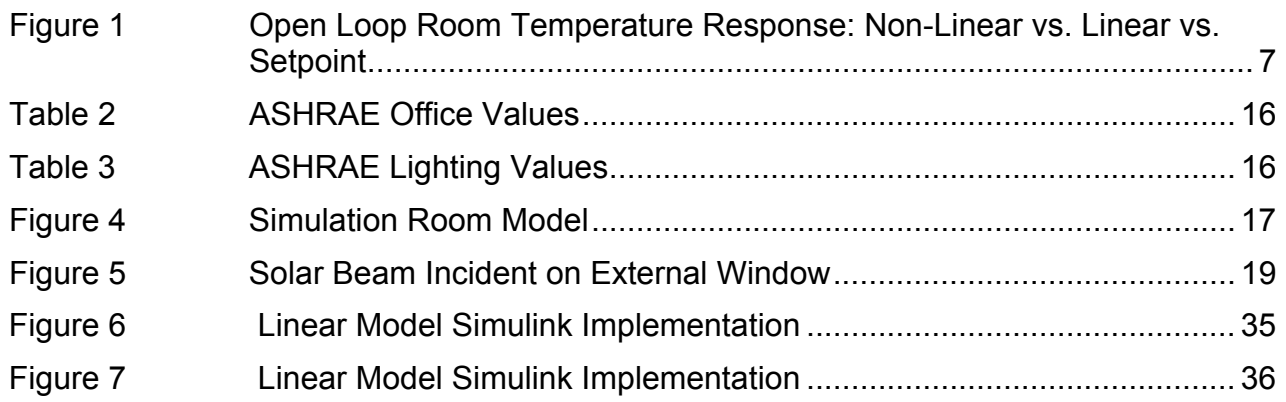

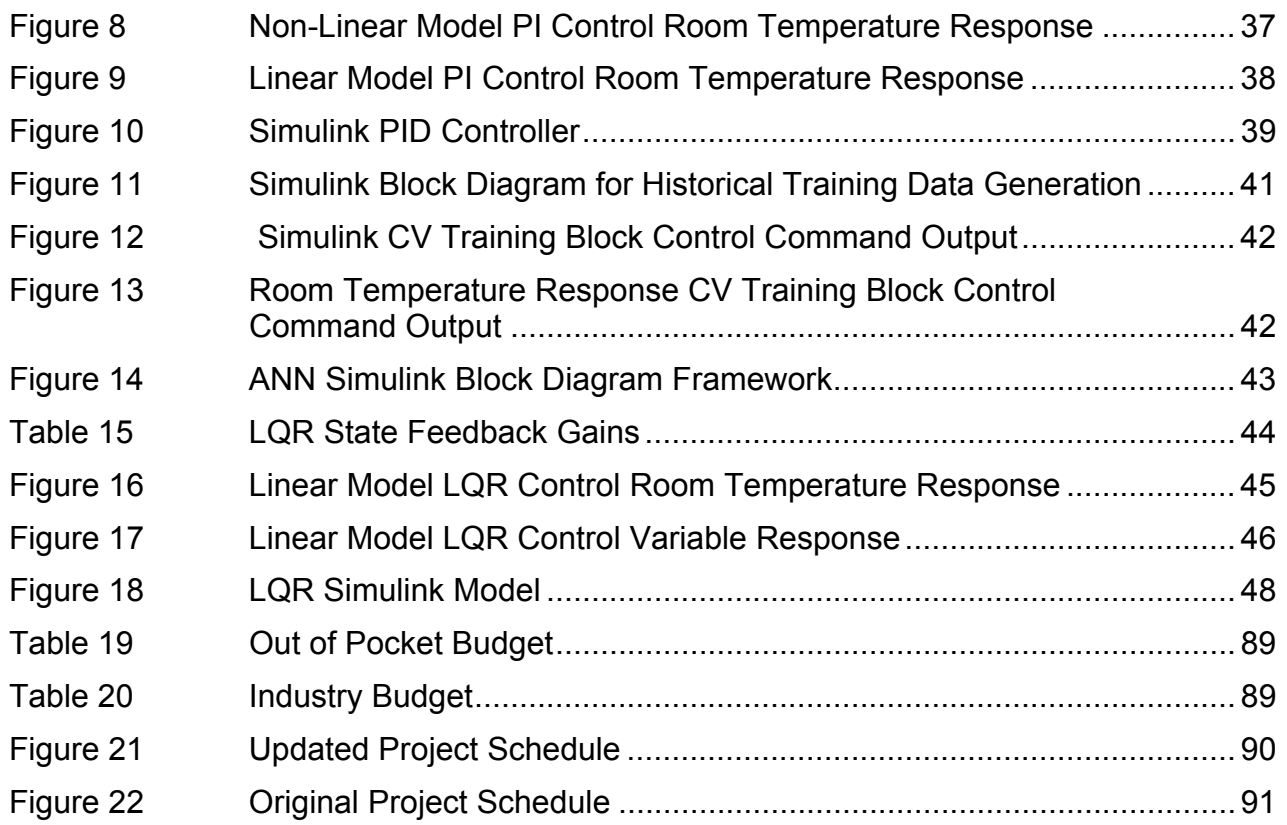